# Aide VHDL

Dept GEII Année universitaire 2013-2014 SIN1 J. VILLEMEJANE - julien.villemejane@u-pec.fr

# 1. Structure d'un module VHDL

### 1.1. Ressources externes

```
\overline{a}library IEEE;
  use IEEE.STD_LOGIC_1164.ALL;
  use IEEE. STD LOGIC ARITH .ALL;
  use IEEE.STD_LOGIC_UNSIGNED.ALL;
\overline{\phantom{a}} \overline{\phantom{a}} \overline{\
```
## 1.2. Entité

```
\overline{a}entity nom_entite is
  port ( clk : in STD_LOGIC; -- entree
              oe : in STD_LOGIC;
              raz : in STD_LOGIC;
              sq : out STD_LOGIC; -- sortie
              data : out STD_LOGIC_VECTOR(3 DOWNIO 0) -- sorties (bus)
              sd : out STD LOGIC;
        ) ;
 end nom_entite;
\overline{\phantom{a}} \overline{\phantom{a}} \overline{\
```
## 1.3. Architecture

```
\overline{a}architecture Behavioral of nom entite is
      signal conv, total : STD_LOGIC_VECTOR(3 DOWNIO 0);
 b e gin
                              −−−−−−−−−−−−−−−−−−−
      −− p r o c e s s u s
      cpt : process (clk)b e gin
            if raz = '1' then total \le "0000"; -- description asynchrone
            elsif clk ' event and clk = '1' then - description synchrone
                 sd \leq not oe;
                 total \leq total +1;
                 −− e t c
           end if;
      end process;
       −−−−−−−−−−−−−−−−−−−−−−−−−−−−−−−−−−−
      sq \leq total(3); -- hors processusend Behavioral;
\overline{\phantom{a}} \overline{\phantom{a}} \overline{\
```
## 2. Objets et types en VHDL

#### 2.1. Objets

- signal objet physique, associé à des évènements
- variable intermédiaire de calcul, non physique
- $-$  constant

#### 2.2. Types

Types de base : bit, bit\_vector, integer, boolean Types IEEE : std\_logic, std\_logic\_vector, signed, unsigned

Types définis par l'utilisateur :

- type énuméré, exemple : type jour is (lu, ma, me, je, ve, sa, di); (souvent utilisé dans les machines à état)

- sous-type: subtype octet is bit\_vector(0 to 7);

#### 2.3. Notations

bit: '0' ou '1'; bit\_vector: "0100"; ASCII: "Texte"; Décimal: 423; Hexadécimal: x"1A"

## 3. Opérateurs en VHDL

```
LOGIQUES : and, nand, or, nor, xor, xnor, not
DÉCALAGE : sll, slr, sla, sra, rol, ror
RELATIONNELS : =, /=, <, >, <=, >=
ARITHMÉTIQUES : +, -, *, /, MODCONCATENATION: &
AFFECTATION: < =
```
### **4. Instructions en VHDL**

#### 4.1. Hors processus

Ces instructions décrivent le plus souvent des éléments combinatoires (concurrentes).

#### 4.1.1 Affectation conditionnelle

```
a when cond1 else
\leqb when cond2 else
     \ldotsz:
```
#### 4.1.2 Affectation sélective

```
with expr select
   s \leq 1a when vall,
          b when val2.
          \ldotsz when others;
```
## 4.2. Dans un processus

L'exécution des instructions s'effectue dans un ordre séquentiel (ordre d'écriture). Le processus est activé lorsqu'un des éléments de la liste de sensibilité est modifié.

La mise à jour des objets s'effectue simultanément à la fin du processus.

## 4.2.1 Syntaxe

```
\overline{a}label : process (liste des signaux de sensibilite)
  .. objets/signaux internes
  b e gin
           .. description sequentielle
  end process;
\overline{\phantom{a}} \overline{\phantom{a}} \overline{\
```
### 4.2.2 Test : SI

```
\overline{a}if x = "00" then
             y \leq 0,
   elsif x="01" then
             y \leq 1;
   end if:
\overline{\phantom{a}} \overline{\phantom{a}} \overline{\
```
4.2.3 Test : CAS

```
\overline{a}case x is
            when "00" => y <= "00";
            when "01" => y <= "10";
            when others \Rightarrow y \lt = "11";
  end case;
\overline{\phantom{a}} \overline{\phantom{a}} \overline{\
```
## 4.3. Autres codes

### 4.3.1 Blocs répétitifs / Boucle spatiale

```
\overline{a}for i in 0 to 5 loop
               instructions;
  end loop;
\overline{\phantom{a}} \overline{\phantom{a}} \overline{\
```

```
\overline{a}while i < 5 loop
    instructions;
end loop;
```
### 4.3.2 Temporisation

```
\overline{a}wait until CLK' event and CLK='1';
   instructions;
\overline{\phantom{a}} \overline{\phantom{a}} \overline{\
```
 $\overline{\phantom{a}}$ 

# 5. Tournures fréquentes en VHDL

## 5.1. Détection d'un front

 $\overline{a}$ 

 $\overline{a}$ 

if clk ' event and clk = '1' then  $\dots$  ; -- front montant if clk ' event and clk = '0' then  $\dots$ ; -- front descendant

## 5.2. Remplissage d'un vecteur (bit\_vector)

 $x \leq (others \Rightarrow '0');$  -- tous les bits a 0  $x \leq (others \Rightarrow '1');$  -- tous les bits a 1  $\overline{\phantom{a}}$   $\overline{\phantom{a}}$   $\overline{\$ 

### 6. Brochage de la carte d'étude

 $K =$  interrupteur LED = diode électroluminescente CLK = horloge an = commande des afficheurs 7 segments a..g = segments des afficheurs

 $\overline{\phantom{a}}$   $\overline{\phantom{a}}$   $\overline{\$ 

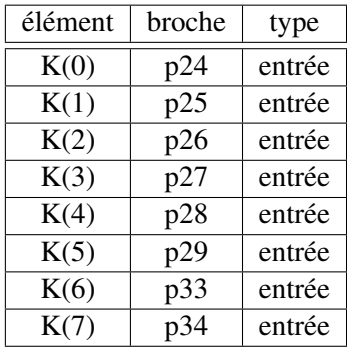

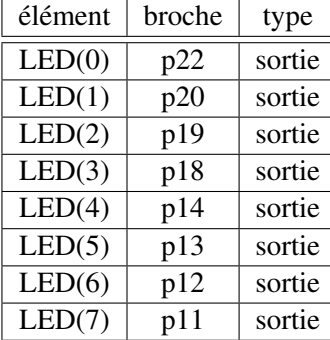

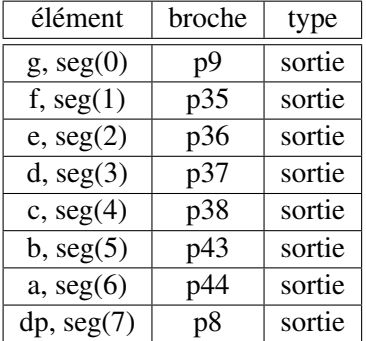

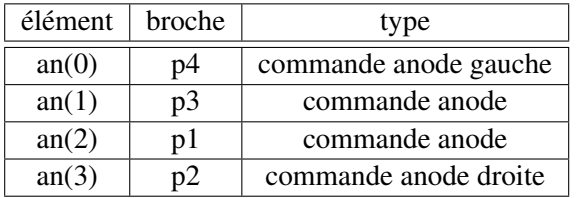

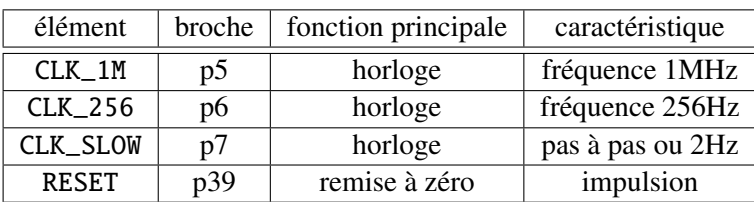